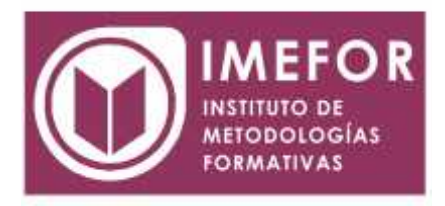

### **ÁREA: TECNOLOGÍA**

**INICIACIÓN A WORD 2000**

**40 horas**

### **OBJETIVOS**

- **Conocer las herramientas que permitan la realización de cartas personalizadas de forma masiva (mailing).**
- **Adquirir los conocimientos necesarios para incorporar elementos en sus documentos como: textos artísticos, organigramas, gráficos estadísticos, etc.**
- **Aprender de forma correcta las distintas prestaciones que ofrece el procesador de textos word 2000 para la creación y el tratamiento de los mismos.**
- **Desarrollar la creatividad a través de los distintos utensilios que aparecen en el word 2000: columnas, tablas, tabuladores y formatos**.

## **ÍNDICE**

### **TEMA 1. INTRODUCCIÓN**

- 1.1. ¿Qué es microsoft word 2000?
- 1.2. Requerimientos de instalación
- 1.3. Acceso a microsoft word 2000
- 1.4. La ventana de word
- 1.5. Ayuda

#### **TEMA 2. PRIMEROS PASOS**

- 2.1. Creación de un documento
- 2.2. Grabación y recuperación de documentos
- 2.3. La barra de formato
- 2.4. Numeración y viñetas
- 2.5. Presentación preliminar
- 2.6. Impresión de documentos

#### **TEMA 3. FORMATOS**

- 3.1. Formato fuente
- 3.2. Formato párrafo
- 3.3. Formato de página
- 3.4. Estilos
- 3.5. Letra capital
- 3.6. Bordes y sombreados

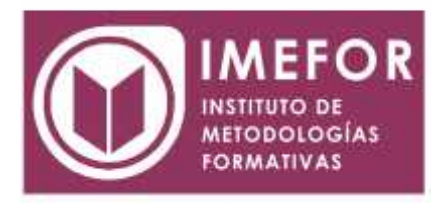

## **TEMA 4. COLUMNAS, TABULADORES Y ORTOGRAFÍA**

- 4.1. Columnas
- 4.2. Tabulaciones
- 4.3. Revisión ortográfica y gramatical
- 4.4. Sinónimos
- 4.5. Autocorrección
- 4.6. Guiones
- 4.7. Contar palabras

# **TEMA 5. TABLAS.**

- 5.1. Creación de una tabla
- 5.2. La barra de tablas y bordes
- 5.3. Autoformato de tablas